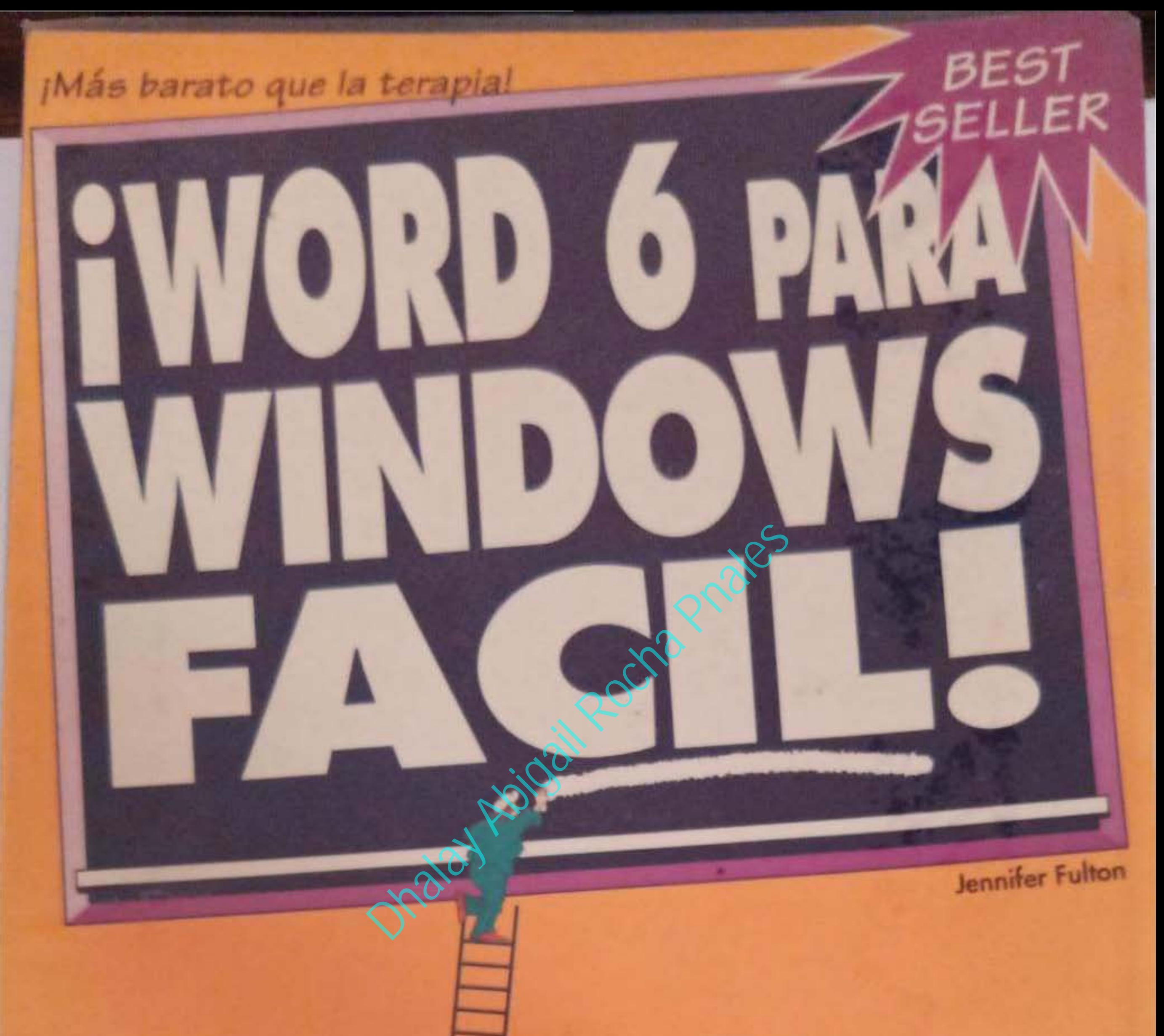

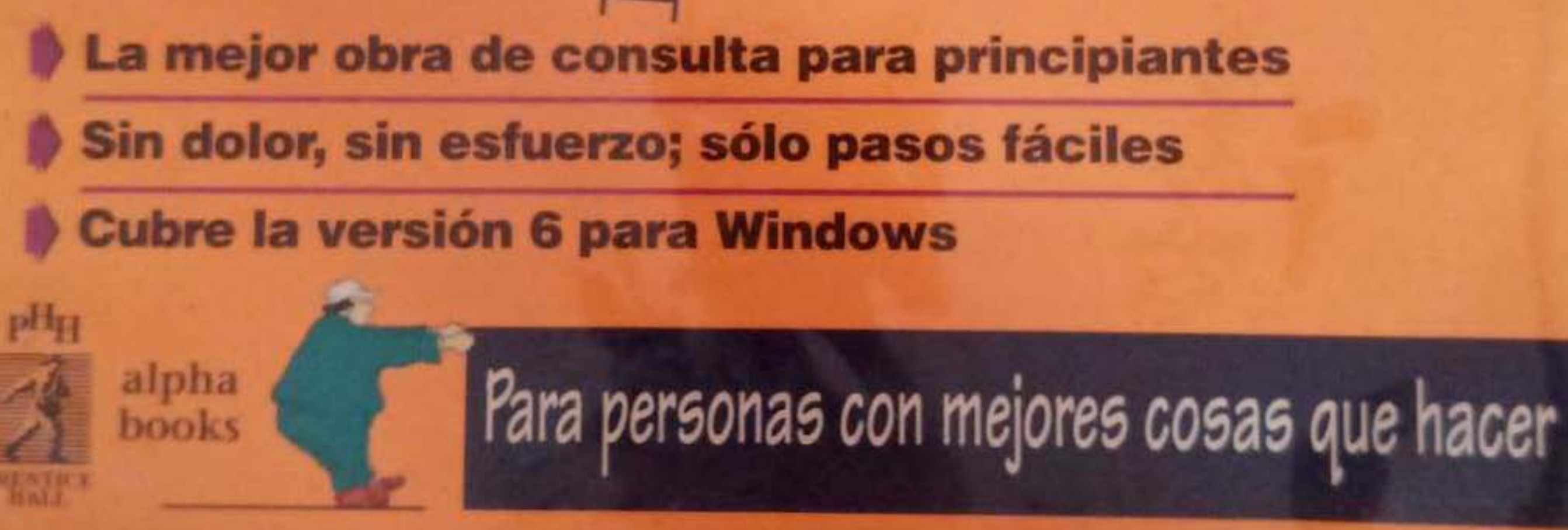

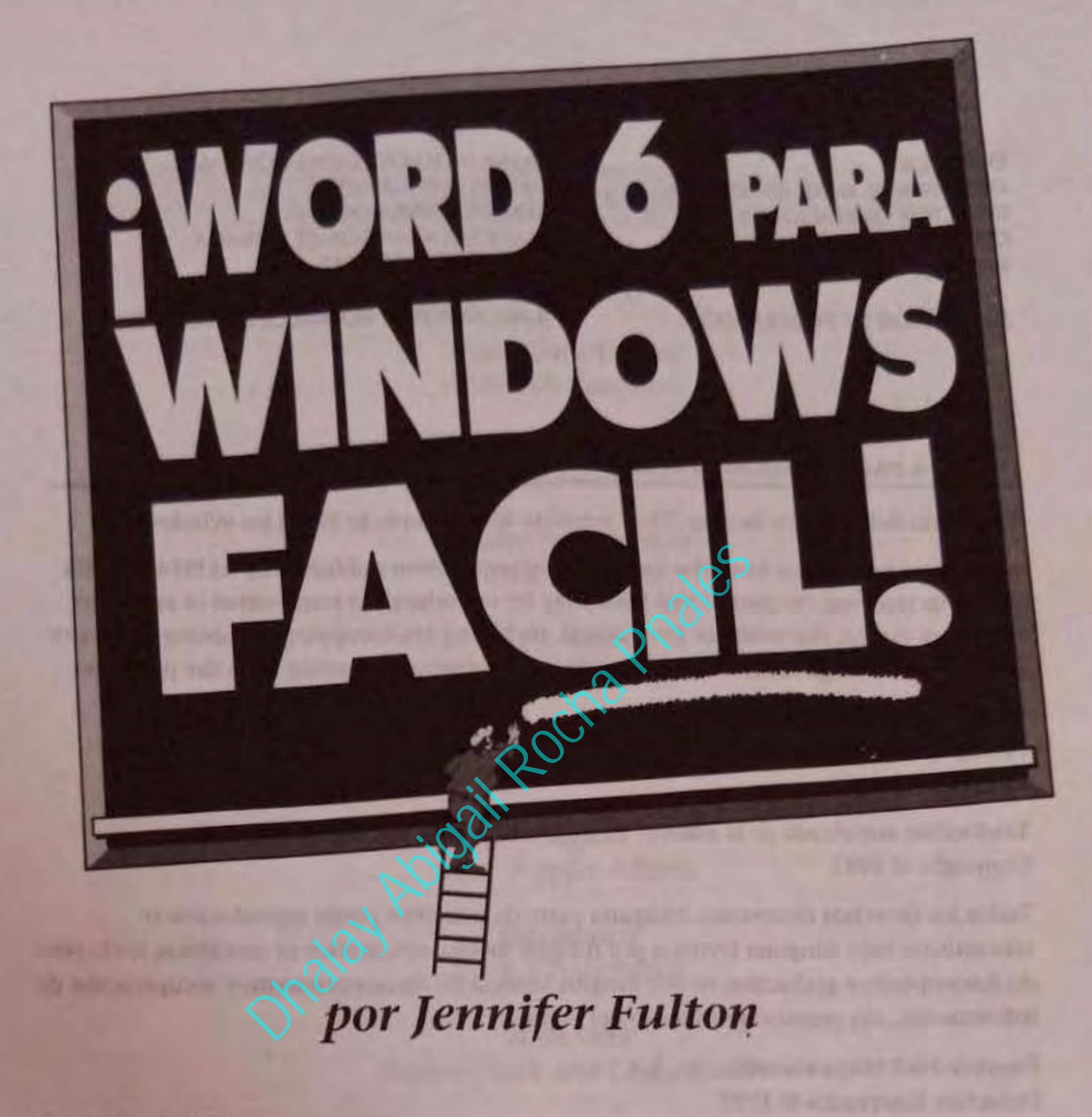

TRADUCCION:

**Georgina Guadalupe Navarrete Asesora en Sistemas** 

REVISION TECNICA: **L.C.S. Bernardo Wallc Celis Universidad Anáhuac** 

> PRENTICE HALL HISPANOAMERICANA, S.A. **MEXICO · ENGLEWOOD CLIFFS · LONDRES · SYDNEY TORONTO . NUEVA OFIIII· TOKIO· SINGAPUR· RIO DEJANEIRO**

but as the track three in Francisco in Trainer Transition of

## Contenido

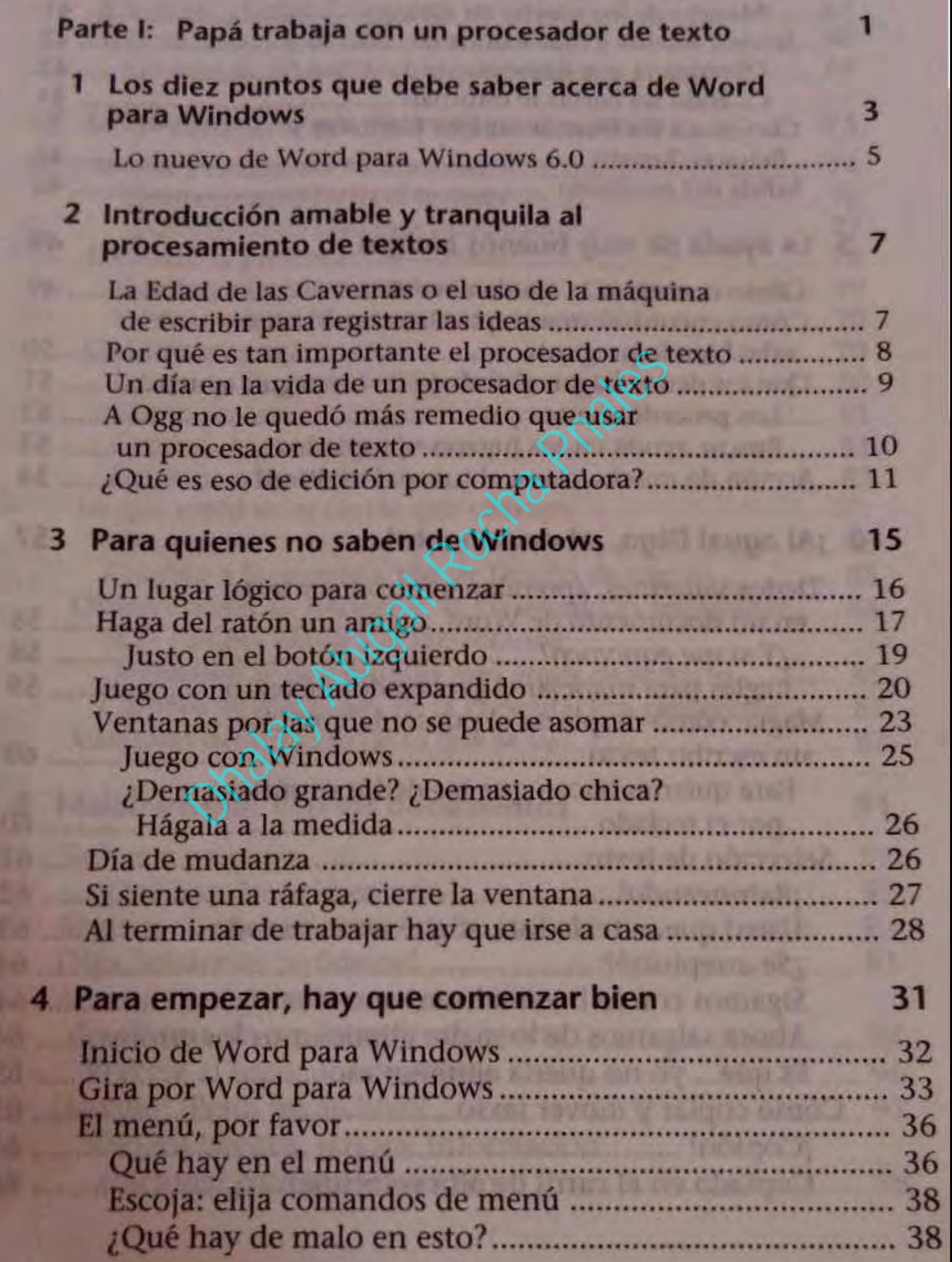